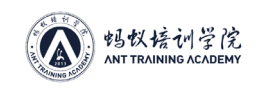

# **第七章 运维上下架 SOP**

## **一、网络规划**

新场地建设时,规划好网络拓扑能减少后期不必要的工作量。如厂房有 20 个架子,每货架 12 层,每层 10 台机器,每个货架共有 120 台矿机。 可以使用一台 24 口可管理型三层交换机,一台带多 WAN 的主路由器,三层主交换机可配 置为:

端口 1(货架 1):VLAN10 接口地址:172.16.1.254 掩码:255.255.255.0 DHCP:121-250 地址租期 10min

端口 2(货架 2):VLAN20 接口地址:172.16.2.254 掩码:255.255.255.0 DHCP:121-250 地址租期 10min

…

端口 20(货架 20):VLAN200 接口地址 172.16.20.254 掩码:255.255.255.0 DHCP:121- 250 地址租期 10min

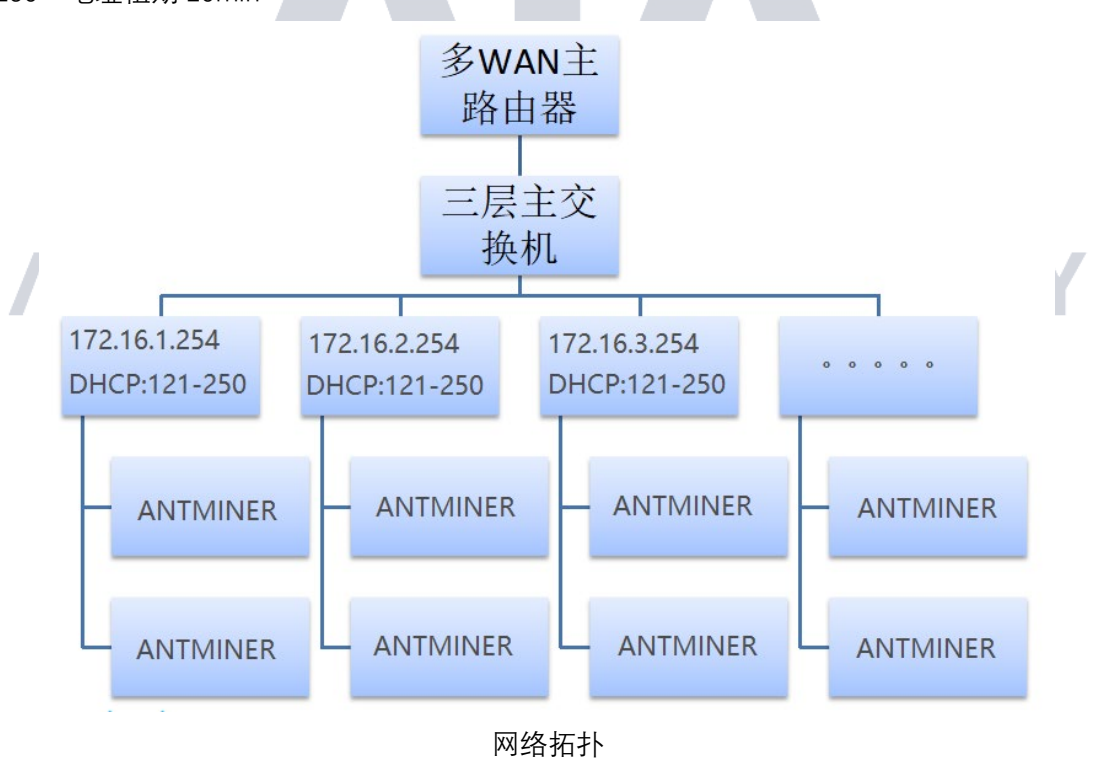

每个网段 DHCP 动态 IP 地址范围划分需要考虑后期可能使用固定 IP 地址的情况,上述 案例矿机固定 IP 可以从 1-120 范围按顺序设定,地址租期设置时间长短可以根据每个网段 上下架机器的频繁程度设置,如果某个机架每天都要频繁上架下架很多机器,可以将 DHCP

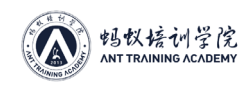

地址租期设置 1-2 分钟, 如果某个机架每天很少上架下架机器, 可以将 DHCP 地址租期设 置 120 分钟左右。

同时为了预防可能的病毒传播,网段之间做好三层隔离,每个网段内部建议做端口隔离。

# **二、上架注意**

2.1 查看矿机外观有无剧烈磕碰的痕迹,并晃动矿机是否有散热片掉出的情况,查看两风扇 外观是否有破损变形。针对新款的一体机,铜排裸露部分需要杳看是否有翘起,翘起会造成 掉板等故障,需要恢复到位接触良好。

2.2 上架前查看排线(风扇、电源 6pin、运算板)是否插好到位不得松动,运算板电源 6Pin 线 方向不得插反。控制板不能漏插 6Pin 电源线,会导致运算板烧板报废,控制板电源线插反 也会导致控制板烧板。松动和插反可能会导致烧机。电源线和插座间不要太松动易接触不良, 采购插座和电源线时需注意。

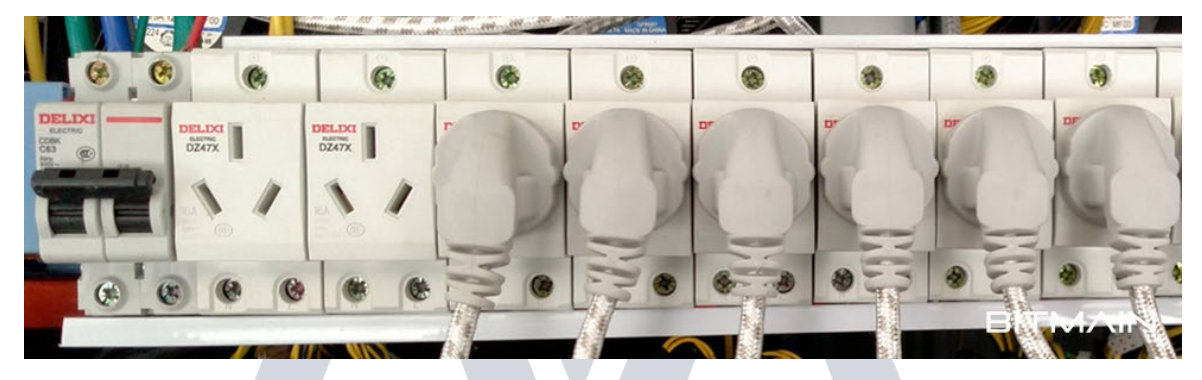

货架空开、模数化插座 不要采购配合松动的插座和电源线

2.3 在搬拿矿机时要轻拿轻放,禁止直接手提运算板排线或电源线,禁止从高处随意丢放。 请工人搬运矿机时需告知不能乱丢乱放易导致矿机内部运算板上的散热片和芯片掉落或撞 击到外侧的风扇损坏甚至报废。

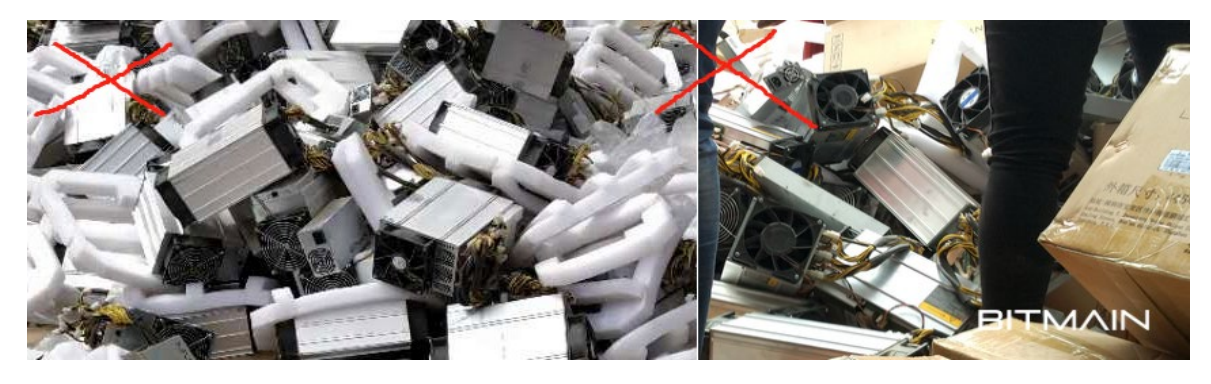

矿机禁止随意乱丢乱放

2.4 新机上架后用批量软件 [APMinerTool](https://www.antpool.com/download.htm?m=tools) 或 BTC Tools 修改矿池矿工, 按需求设置固定 IP, 确认矿机算力是否正常。单台矿机上架时, 设置为原货架位置 IP。

2.5 批量上架部署矿机时注意规划好 IP 以方便后续固定 IP 地址,DHCP 划分和将要固定的 静态 IP 错开。如货架有 100 台矿机, 则网关可设置为 172.16.1.254, DHCP 可设置为

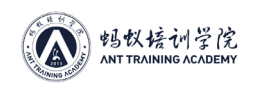

172.16.1.101-240, 预留的 IP (1-100) 用于后续固定 IP。一般一个货架采用一个网段管理, 批量固定矿机 IP 地址可用 APMinerTool 工具"配置 IP"选项。(教材第一章"常见资源网页导 航-1"——搜索《批量固定矿机 IP 地址教程》)

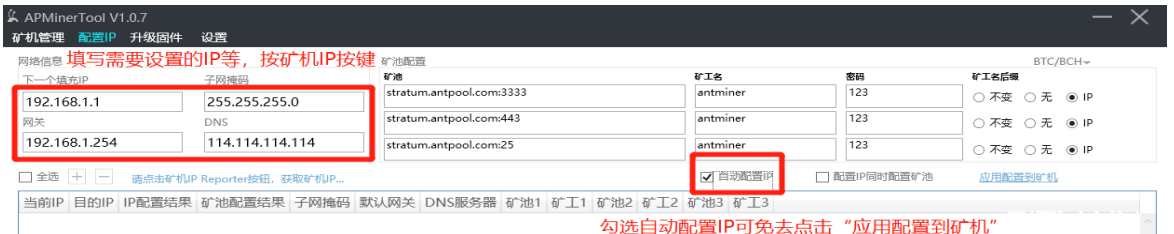

APMinerTool 软件设置固定 IP 界面

# **三、下架注意**

1、下架前再次确认矿机故障能否在现场恢复正常,一般现场可解决如高温保护、风扇故障、 网络故障、系统故障(矿场可适当购买一些风扇备用)。尽量减少误判故障而返回售后正常

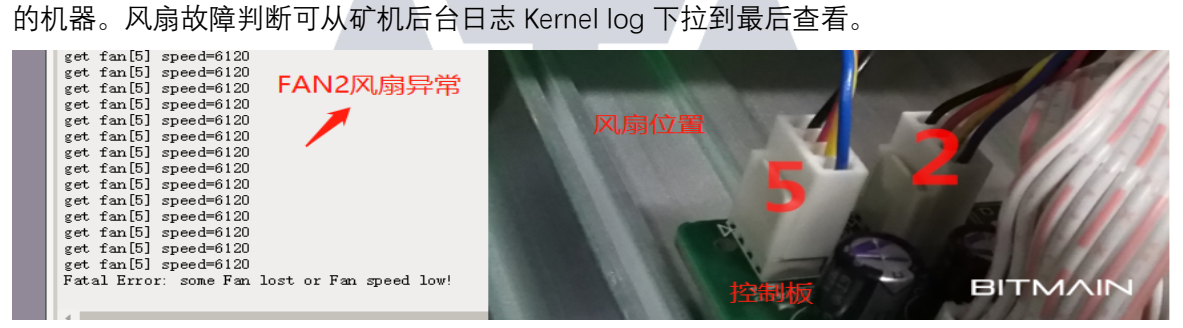

(S9、T9+)风扇故障判断为 FAN2 风扇未插线或故障

2、确认 IP 与实物是否对应避免拿错。如不能确定矿机 IP 的可用查找 IP 软件直接点击 Start 后再按矿机 IP 键或点击 APMinerTool 软件上的"配置 IP"选项后按矿机 IP 按键确认。(教材第 一章"常见资源网页导航-4"——固件下载页面左菜单-找到 IP Reporter-下载查找 IP 软件)

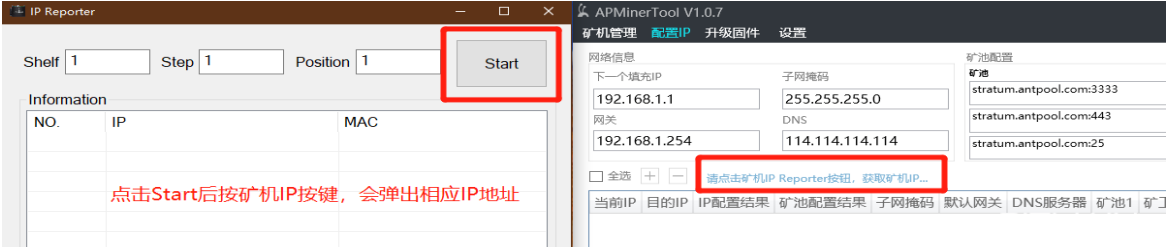

查找矿机 IP 操作

**3.3** 下架上架矿机前需要先断电再操作,轻拿轻放禁止手提运算板排线或电源线,禁止从高 处随意丢放。

3.4 如厂房货架做了冷热隔离,搬走矿机留空的位置要堵上避免暖风回流。下架的矿机要做

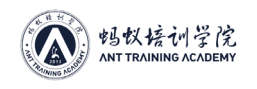

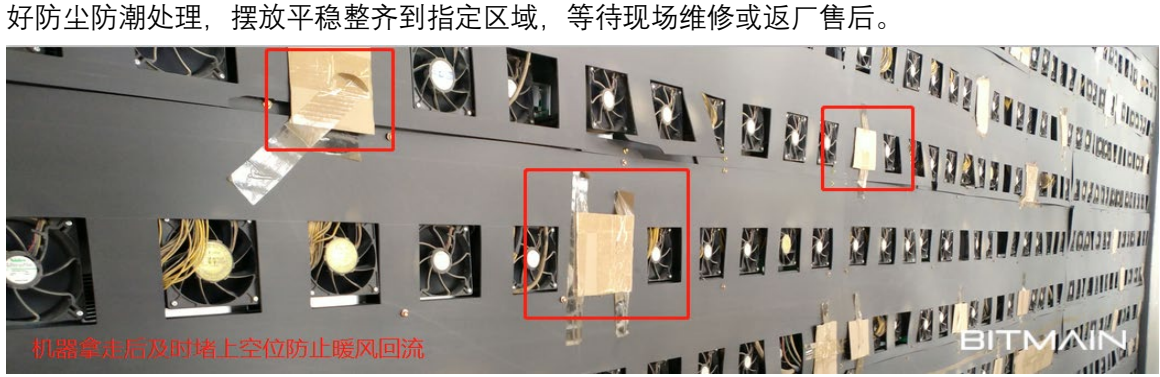

堵上矿机空位防暖风回流

# **四、上下架标准作业指导书(以比特大陆标准作业指导书为例)**

**1、矿机卸车、验收**

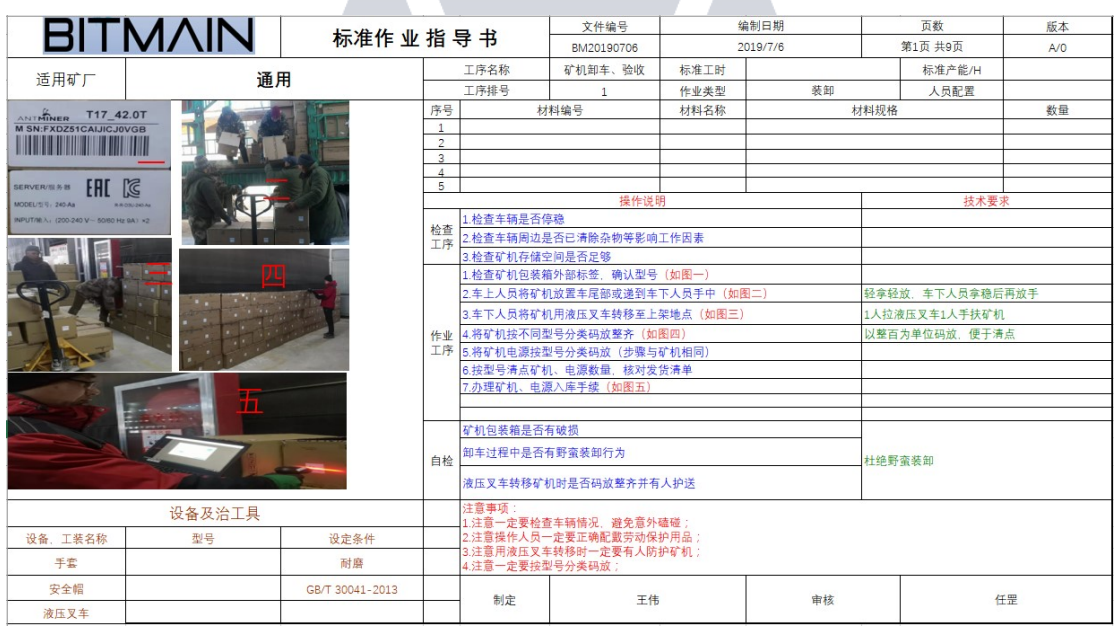

4

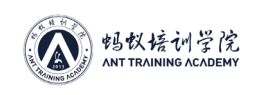

### **、矿机拆箱**

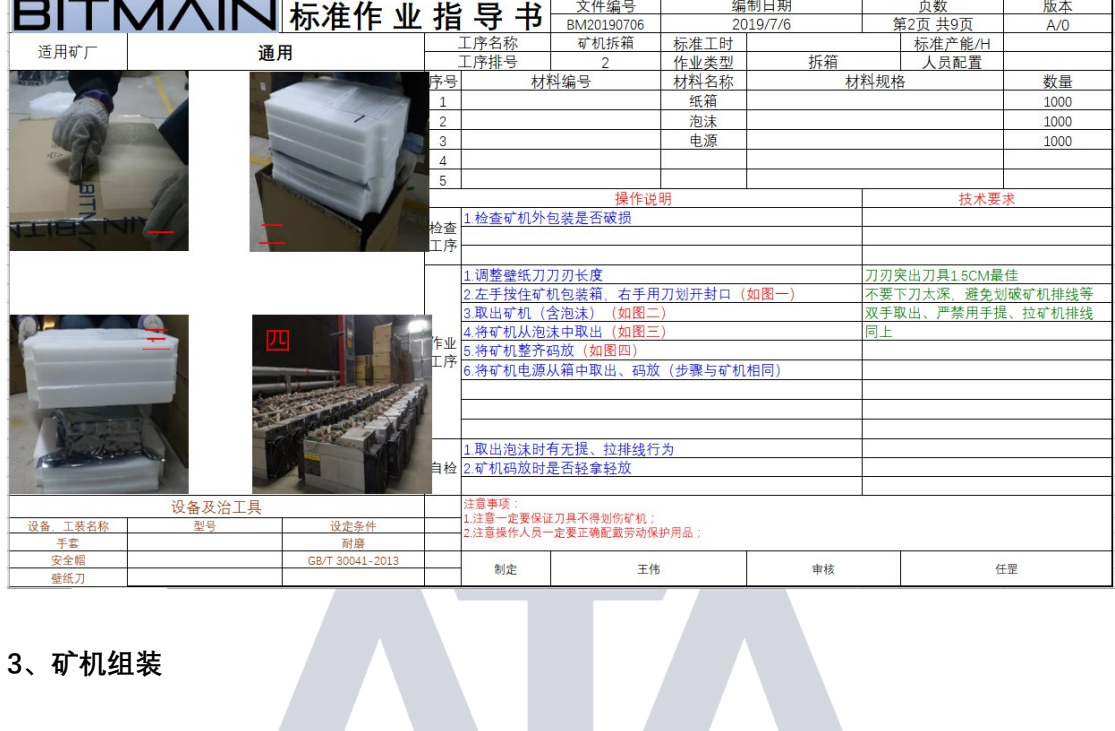

# **、矿机组装**

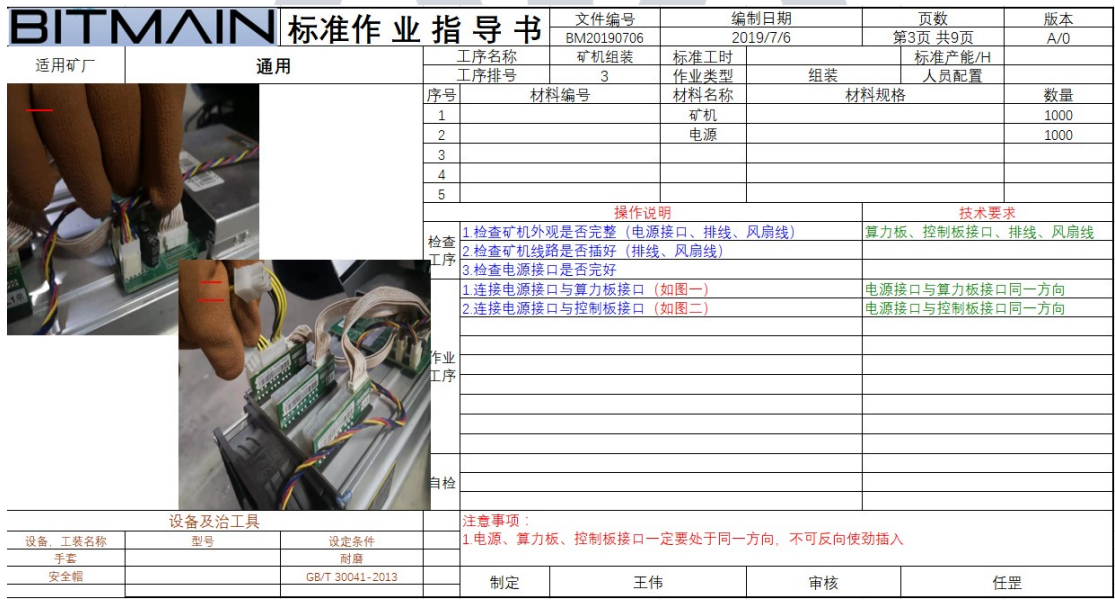

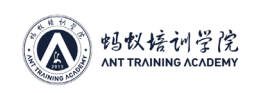

### **、矿机上架**

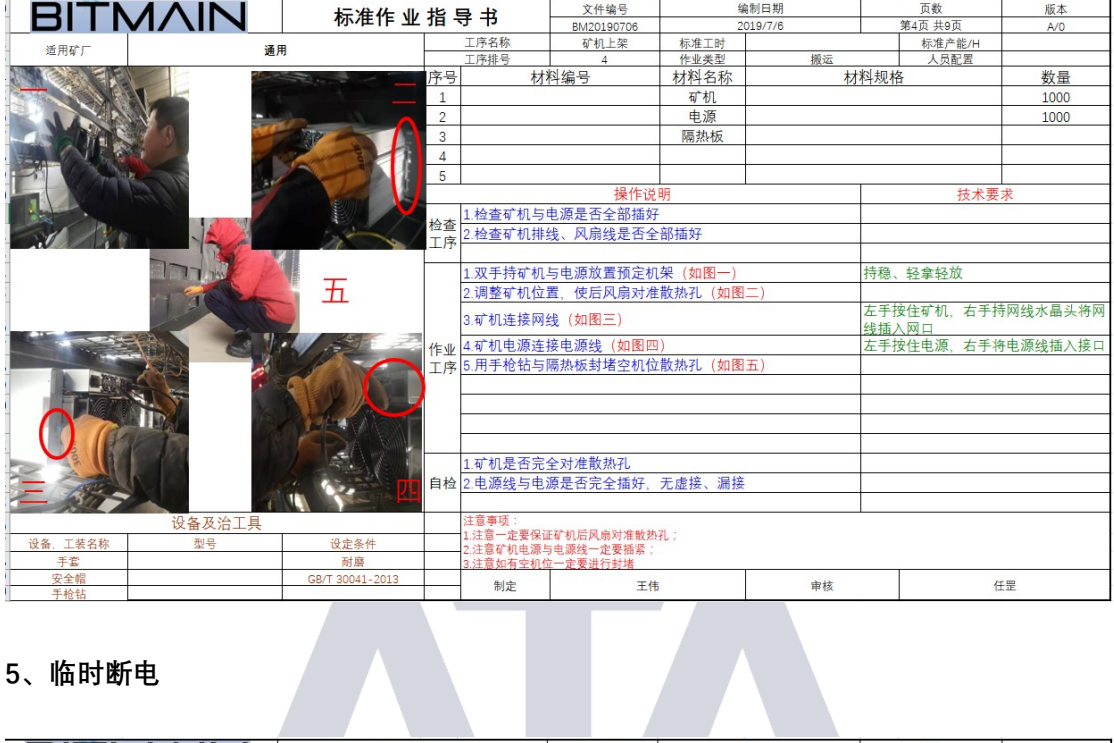

## **、临时断电**

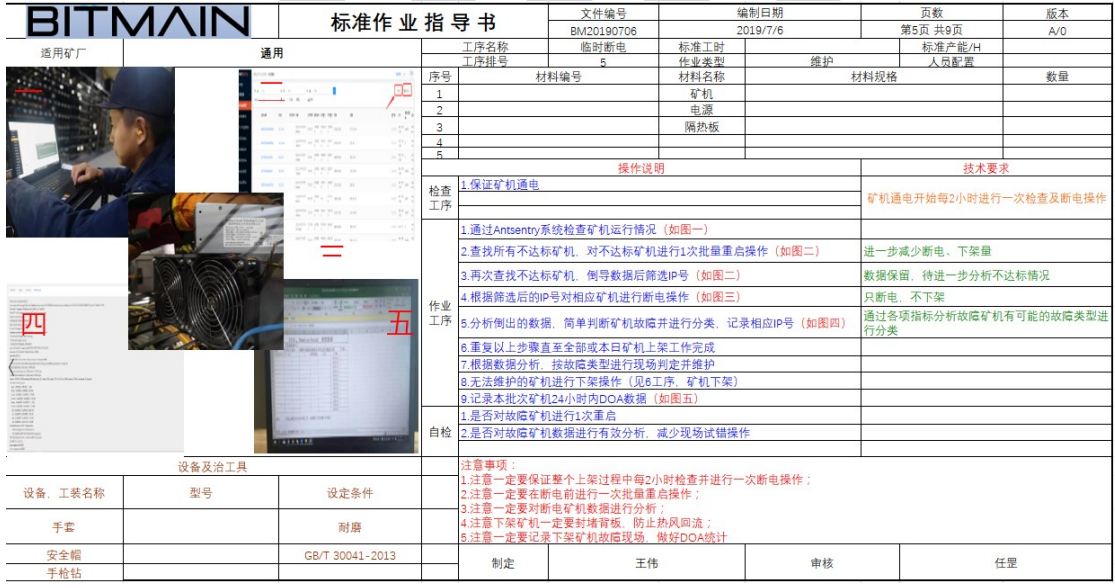

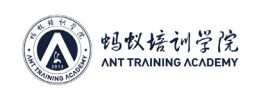

#### **、矿机下架**

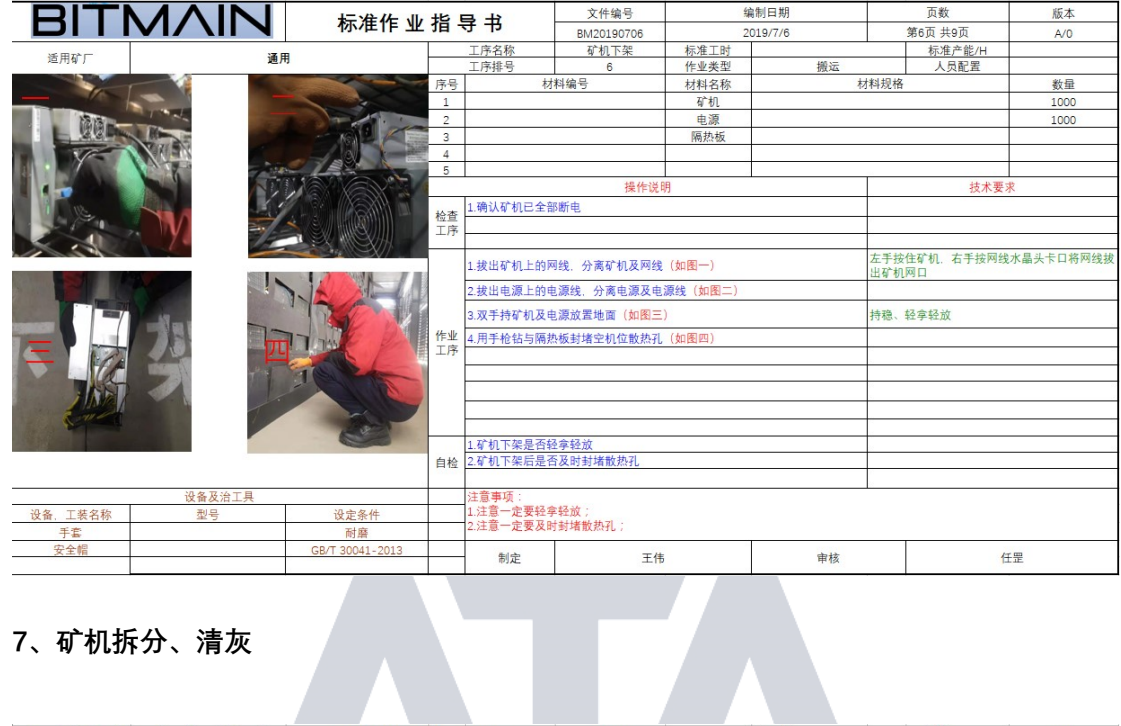

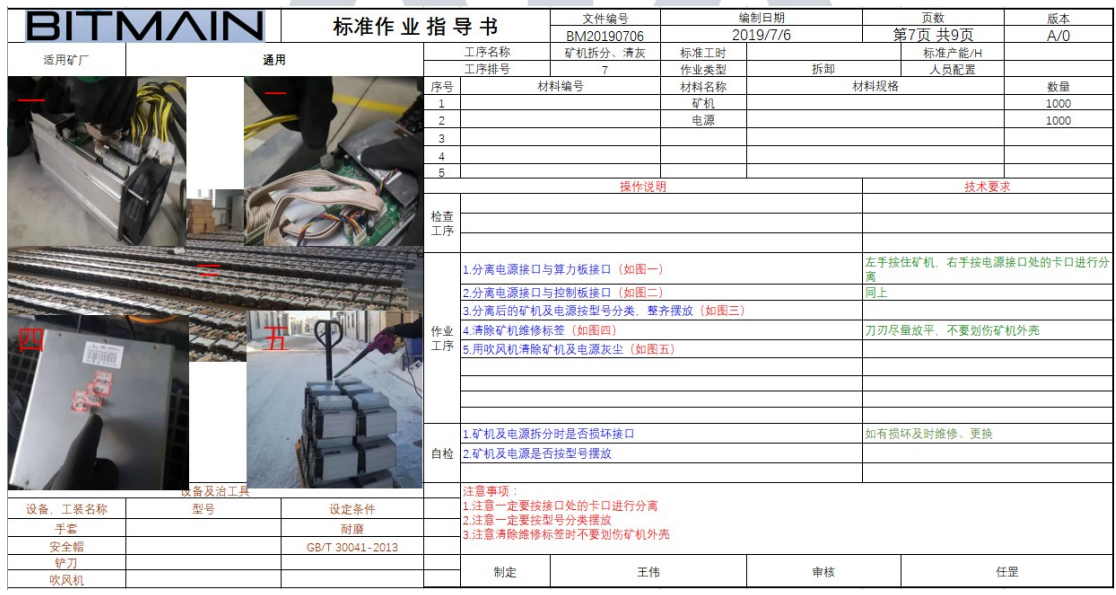

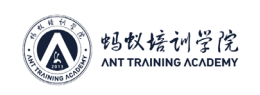

# **、打包**

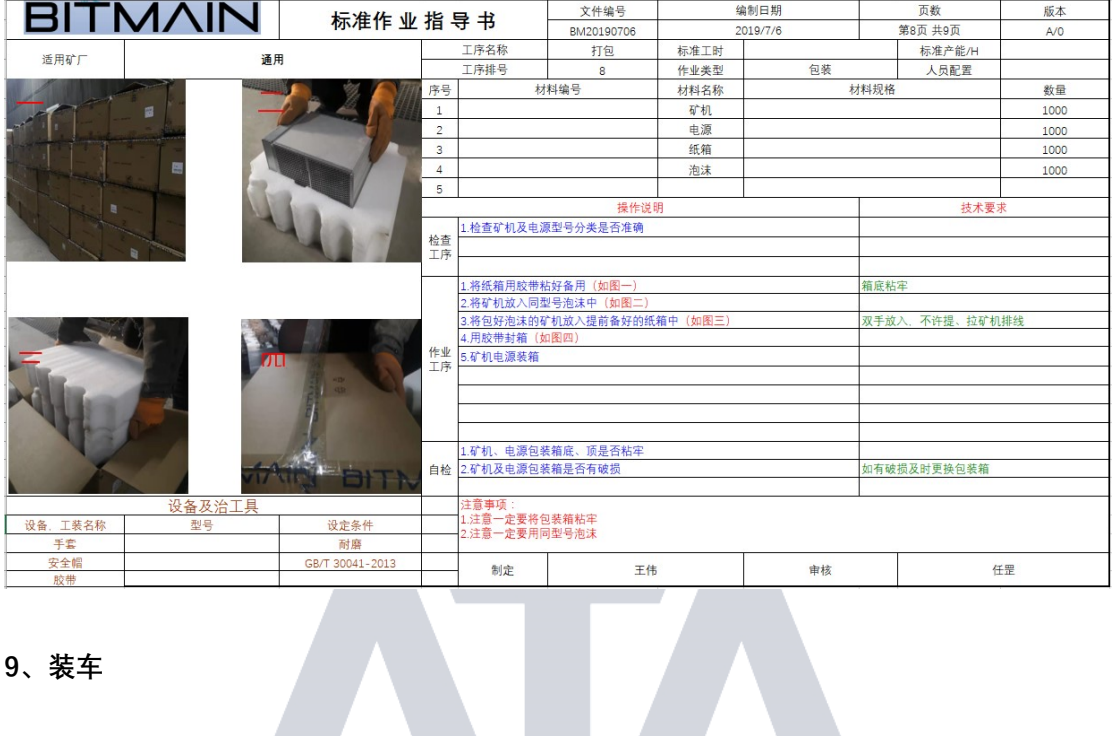

# **、装车**

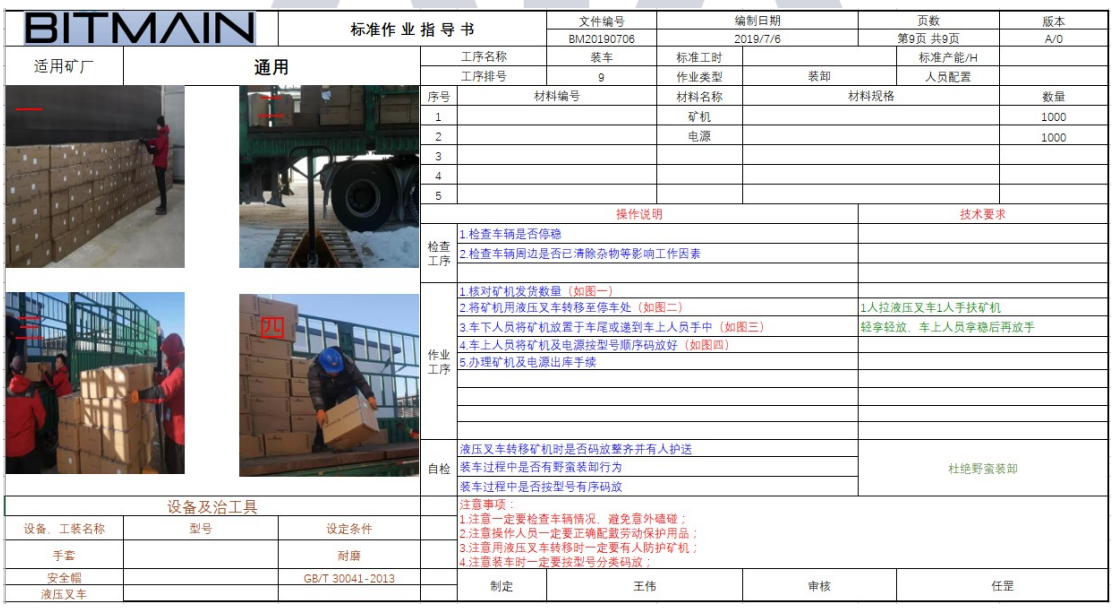